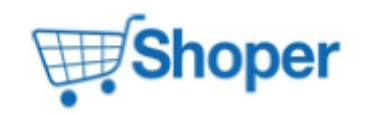

# **Pliki .tpl**

#### **scripts/body\_head.tpl**

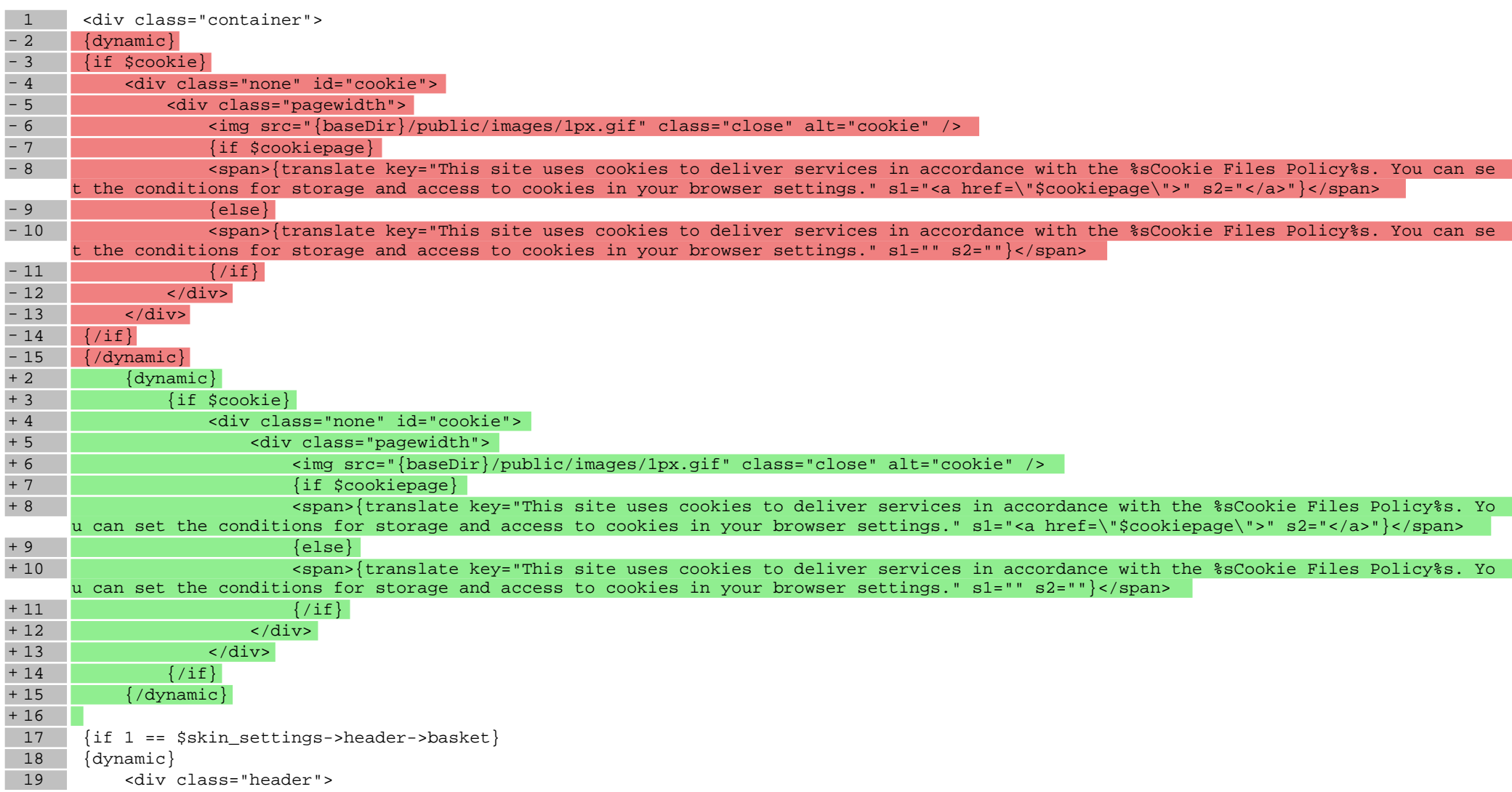

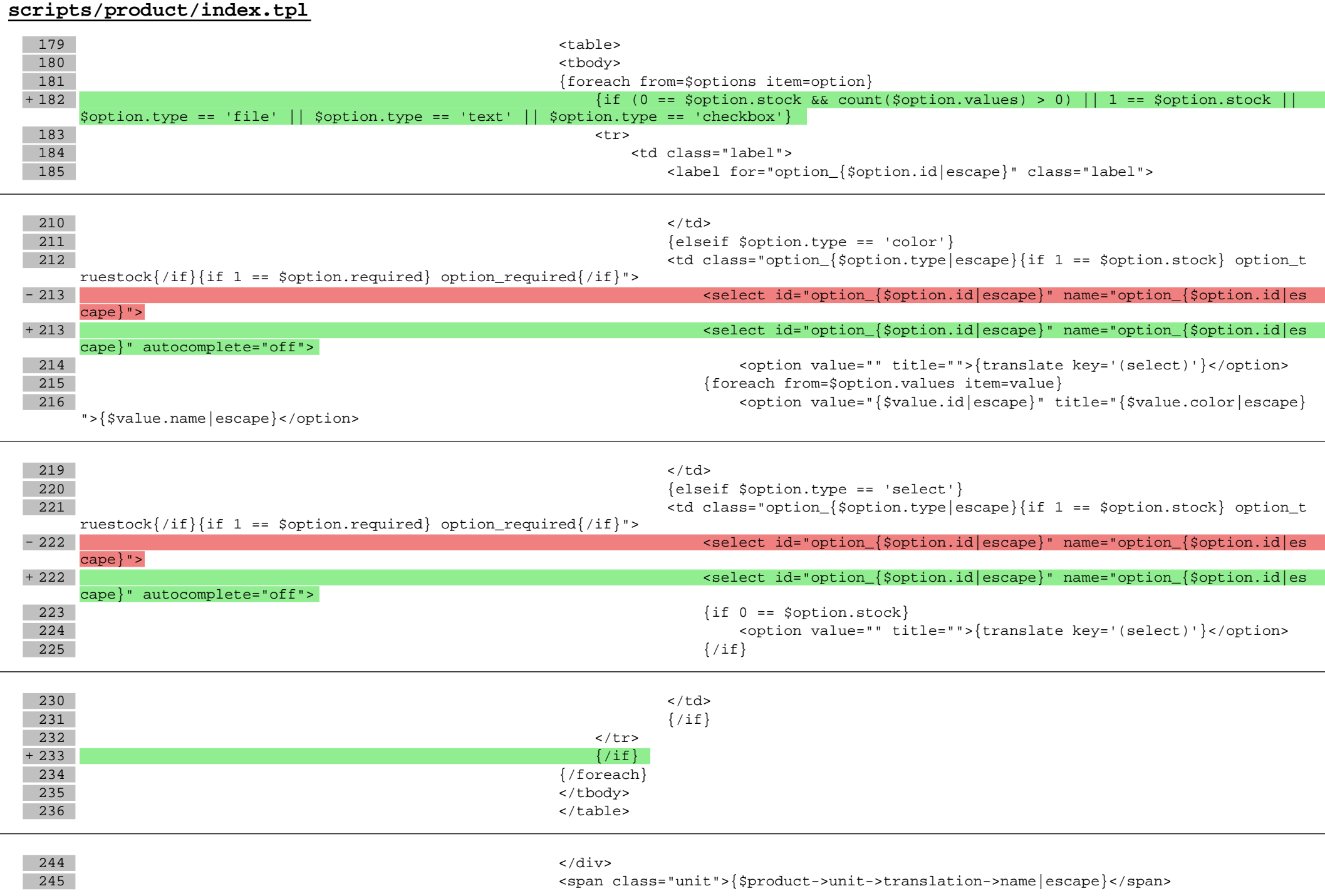

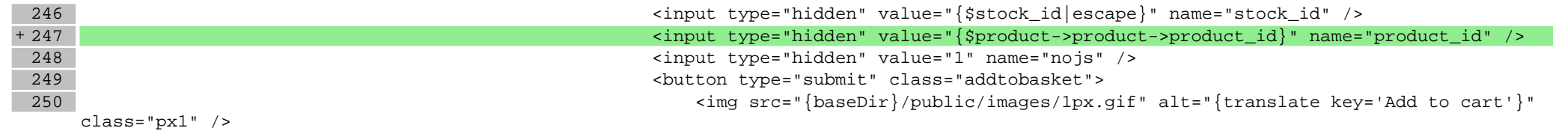

# **Pliki .css**

#### **styles/main.css**

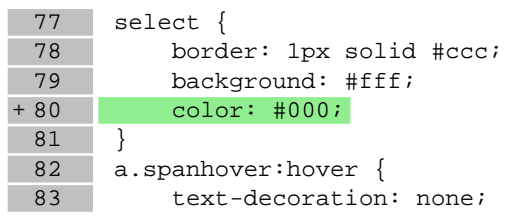

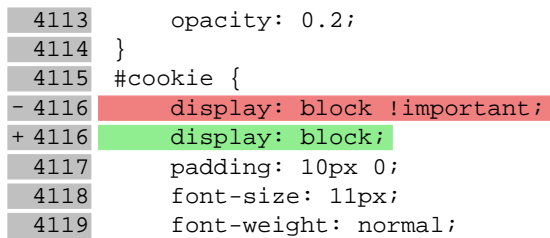

# **Pliki .less**

# **Pliki .js**

# **js/main.js**

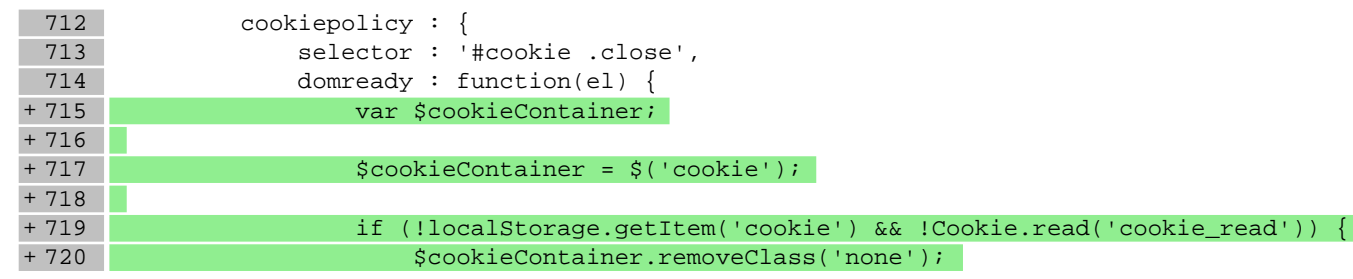

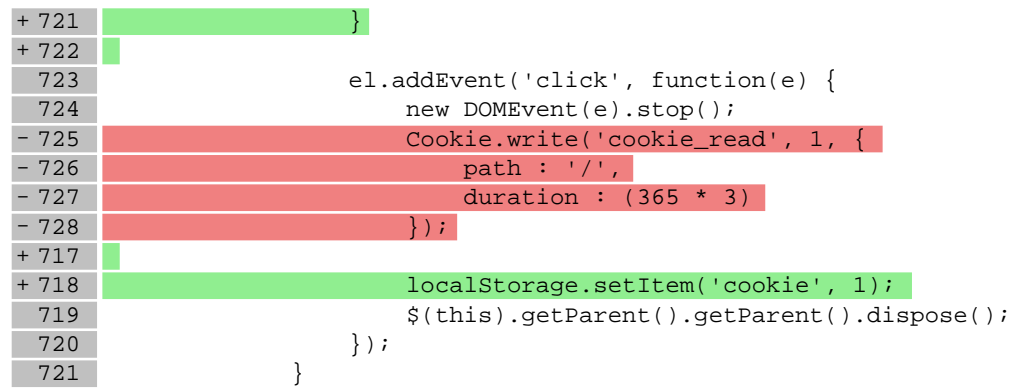

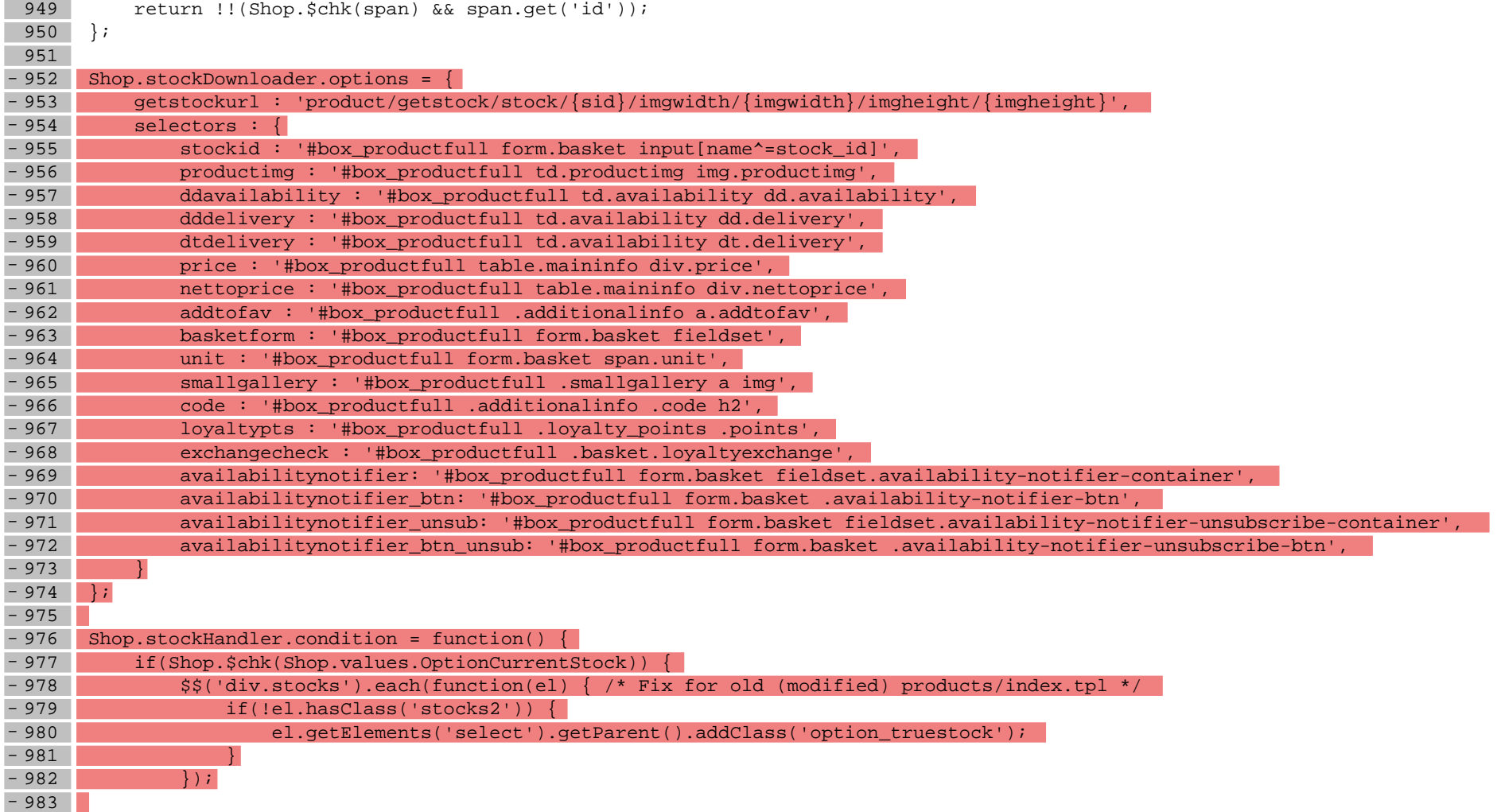

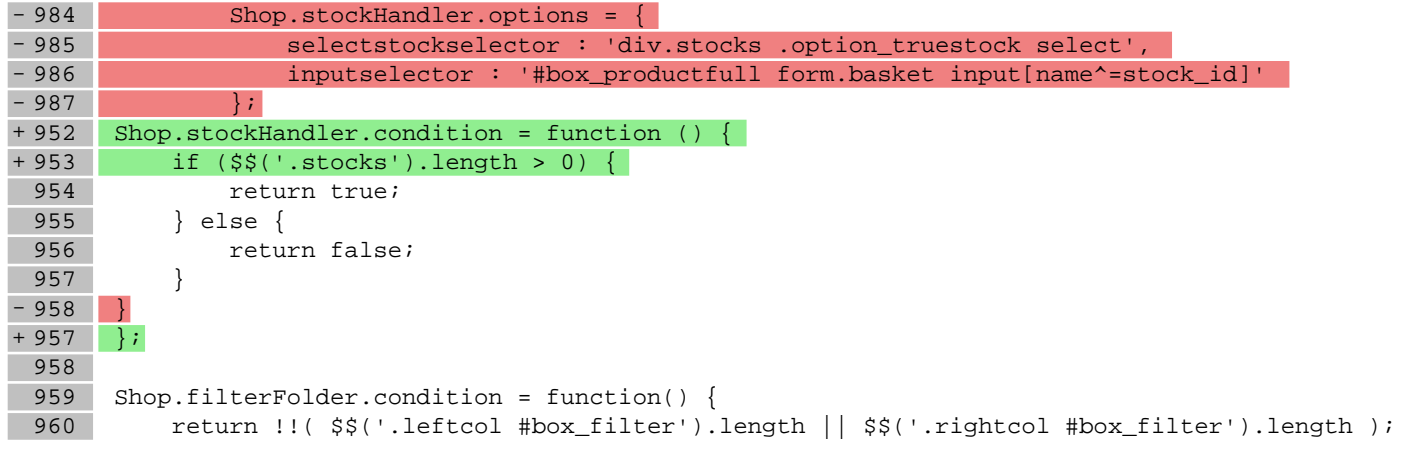